# <span id="page-0-0"></span>**Spannungsqualität**

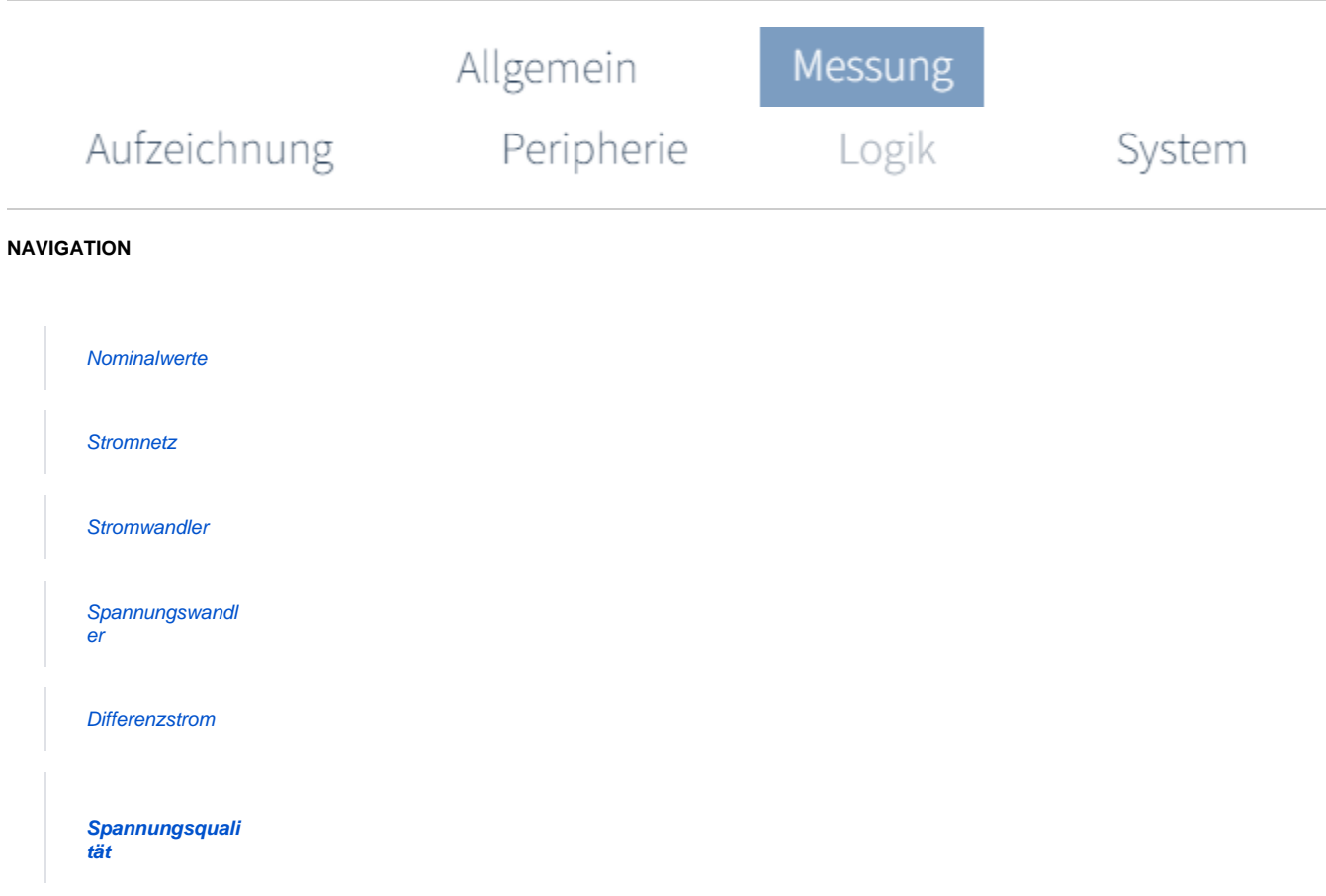

## **Wie konfiguriere ich die Spannungsqualitätsparameter (Events und Transienten) ?**

#### **SCHRITT 1 - 3**

#### **Eventkategorie auswählen**

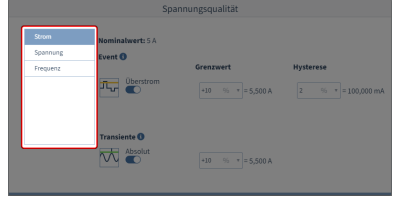

Während des Betriebs sucht das Messgerät nach charakteristischen Merkmalen im Spannungs- bzw. Stromverlauf (z.B. Transienten) und nach Abweichungen in der Frequenz.

Wählen sie zunächst eine Eventkategorie aus der Liste aus. Diese bilden sich aus den Standard-Messfunktionen.

Zur Auswahl stehen:

- **Strom**
- **Spannung**
- **Frequenz**

# **SCHRITT 2 - 3**

#### **Events aktivieren**

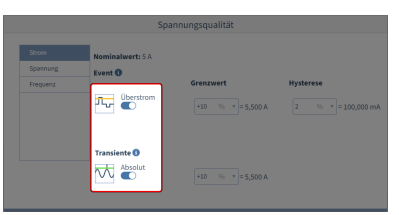

Haben Sie eine Eventkategorie gewählt, können Sie im nächsten Schritt ein Event aktivieren, indem Sie den Schiebeschalter nach rechts klicken.

Für die vorgenannten Eventkategorien stehen folgende Events zur Verfügung:

**Strom**

Überstrom **Transiente** 

**• Spannung** 

#### **SCHRITT 3 - 3**

#### **Events konfigurieren**

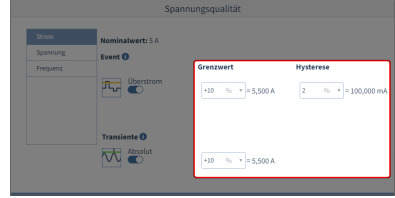

**(Zum Vergrößern auf das Vorschaubild klicken) (Zum Vergrößern auf das Vorschaubild klicken) (Zum Vergrößern auf das Vorschaubild klicken)**

Aktivieren Sie ein Event, werden gleichzeitig die dazugehörigen Parameter eingeblendet.

Mit dem **Grenzwert** und der **Hysterese** konfigurieren Sie, wann das jeweilige Ereignis als solches erkannt wird und wann wieder Normalzustand herrscht. Das Event beginnt, wenn eine Grenzwertverletzung auftritt. Die Hysterese definiert (außer bei Transienten) den Beendigungszeitpunkt des Events.

Auf Basis der Nominalwerte, werden die berechneten Werte direkt hinter den Eingabefeldern eingeblendet. Zur Einstellung, siehe **[Nominalwerte \(Link\)](https://wiki.janitza.de/display/GVOH/Nominalwerte).**

Spannungsunterbrechung Schnelle Spannungsänderung Unterspannung Überspannung Schneller Anstieg (Transiente) Einhüllende (Transiente) Absolut (Transiente)

### **Frequenz**

Überfrequenz Frequenzänderung Unterfrequenz

#### **Ausnahme**

Strom: Bei unterschiedlich eingestellten Nennströmen auf den Messkanälen wird keine Berechnung durchgeführt.

Frequenz: Bei automatischer Nennfrequenzermittlung, wird keine Berechnung durchgeführt.